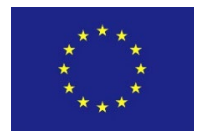

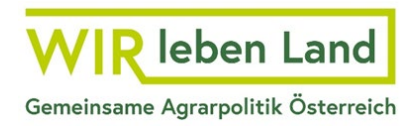

# **Informationsblatt Personalkosten**

# **1 Was sind Personalkosten**

Personalkosten zählen zu den **baren Eigenleistungen** der förderwerbenden Person. Es sind Aufwendungen, die die förderwerbende Person für ihr Personal, welches sie im Rahmen eines geförderten Projekts einsetzt, zu tragen hat.

# **2 Für wen können Personalkosten abgerechnet werden?**

Personalkosten können **für das Personal der förderwerbenden Person** (inklusive **freie Dienstnehmer),** die Leistungen für das geförderte Projekt erbringen, abgerechnet werden.

# **3 Wie können externe Personalkosten abgerechnet werden?**

Als externe Personalkosten werden zugekaufte Personalleistungen von Kooperationspartnerinnen und Kooperationspartnern oder verbundenen Unternehmen bezeichnet (siehe dazu § 65 Abs. 6 GSP-AV). Es handelt sich um **Sachkosten**, für die eine Rechnung gelegt wird. Es sind jedoch sämtliche Vorgaben für Personalkosten (bspw. Personalkostenobergrenze für Stundensatzberechnung, Zeitaufzeichnungen) einzuhalten. Da es sich um Sachkosten handelt, sind diese auch in der Belegaufstellung für Sachkosten zu beantragen.

### **4 Welche Unterlagen sind im Rahmen der Abrechnung von Personalkosten für die Einreichung des Zahlungsantrags erforderlich?**

**•** Zur Beurteilung der Art des Dienstverhältnisses ist eine Kopie des Dienstvertrages (oder gleichwertige Dokumente) beim Zahlungsantrag hochzuladen.

- **•** Für Mitarbeiter:innen, die bis zu 50% in einem geförderten Projekt tätig sind, sind aussagekräftige Zeitaufzeichnungen, aus der die tatsächlich getätigten, verrechneten Leistungsstunden im Projekt ersichtlich sind, vorzulegen
- **•** Sind Mitarbeiter:innen, mehr als 50% ihrer Arbeitszeit in Förderprojekten tätig, ist mit der Abrechnung der Personalkosten eine Vollzeitaufzeichnung vorzulegen
- **•** Für Mitarbeiter:innen, die zu 100% für das Projekt angestellt sind, ist entweder eine Vollzeitaufzeichnung oder eine vergleichbare aussagekräftige Dokumentation vorzulegen (bspw. ausführlicher End-/Tätigkeitsbericht). Zeitaufzeichnungen sind nur erforderlich, wenn die Bewilligende Stelle das vorschreibt.
- **•** Halbjahres- oder Jahreslohnkonto für die Berechnung des Stundensatzes. Hierfür wird der zuletzt dokumentierte Bruttojahresbezug verwendet. Bei unterjährigen Projekten kann der Bruttojahresbezug des Vorjahres (Jahreslohnkonto) oder ein mindestens 6 monatiger Zeitraum (Halbjahreslohnkonto) des aktuellen Kalenderjahres herangezogen werden. Sofern die wöchentliche Arbeitsverpflichtung niedriger als 40 Wochenstunden ist und dies nicht aus dem Halbjahres-bzw. Jahreslohnkonto ablesbar ist, ist die diesbezügliche Rechtsgrundlage (Kollektivvertrag, Betriebsvereinbarung oder Dienstvertrag) als Basis für die Berechnung des Stundensatzes vorzulegen.

### **5 Welche Lohnbestandteile sind förderfähig?**

Folgende Kostenpositionen sind **förderfähig:**

- **•** Bruttolohn bzw. Bruttogehalt
- **•** Sonderzahlungen (Urlaubs- und Weihnachtsgeld)
- **•** sonstige Zahlungen (beispielsweise Entgeltfortzahlungen (EFZ) -Krankheit/Unfall) oder geldwerte Leistungen für Personal, wenn diese gesetzlich, kollektivvertraglich oder in einer Betriebsvereinbarung generell und rechtsverbindlich vorgesehen sind
- **•** Haushalts-, Kinderzulagen oder Kinderzuschläge, die der Arbeitgeber zahlt, wenn diese gesetzlich, kollektivvertraglich oder in einer Betriebsvereinbarung generell und rechtsverbindlich vorgesehen sind
- **•** Sonntags-, Feiertags- und Nachtzuschläge (SFN-Zuschläge)
- **•** Schmutz-, Erschwernis- und Gefahrenzulagen (SEG-Zulagen), Staubzulagen Bildschirmzulage
- **•** Funktionszulagen (Bsp.: Geschäftsführer-, Betriebsführer-, Leiterzulage, etc.)
- **•** monatliche Überstundenpauschalen wie auch Pauschalen für All-In Verträge, sofern jeweils vertraglich geregelt
- **•** Sozialabgaben, Kommunalsteuer, Dienstgeberbeitrag, Dienstgeberzuschlag, Beitragszahlungen des Arbeitsgebers gemäß § 6 Betriebliches Mitarbeiter-und Selbstständigenvorsorgegesetz

# **6 Welche Lohnbestandteile sind nicht förderfähig?**

Folgende Kostenpositionen sind **nicht förderfähig**:

- **•** Zuführungen zu Abfertigungsrückstellungen, Abfertigungen
- **•** Rückdeckungsversicherungs-Prämien für Abfertigungen Zukunftsicherungsmaßnahmen (§ 3 Abs. 1 Z 15 lit. a EStG 1988)
- **•** sonstige personalbezogene Rückstellungen
- **•** Abgeltung für nicht konsumierten Urlaub
- **•** sonstiger freiwilliger Sozialaufwand, freiwillige Zahlungen (bspw. Sachbezug PKW, Privat-Handy, etc.)
- **•** Einmalprämien bzw. Zuschläge für besondere Leistungen
- **•** Covidbonus (nicht Kurzarbeit)
- **•** Mehrarbeitszulage
- **•** zusätzliche Lohnnebenkosten bei Altersteilzeit
- **•** Reisekosten (beispielsweise km-Geld, Nächtigungskosten, Kosten für öffentliche Verkehrsmittel) gehören zum Sachaufwand und sind daher bei den Personalkosten nicht zu beantragen.

### **7 Wie werden Personalkosten abgerechnet?**

Für alle Beschäftigungsgruppen werden die Lohnnebenkosten auf Basis eines Prozentzuschlages ermittelt.

Dazu muss für die jeweilige Mitarbeiterin oder den jeweiligen Mitarbeiter eines der zutreffende Beschäftigungsverhältnisse ausgewählt werden.

**Beschäftigungsgruppe Gesamtfaktor** "normale" Beschäftigungsgruppen 1,295676 Dienstnehmer begünstigter Körperschaften (gemeinnützig gem §§34 bis Bienstrehmer begunstigter Rorperschaften (gemeinnutzig gem 3304 bis 1,263128 Freie Dienstnehmer begünstigter Körperschaften (gemeinnützig gem S§34 bis 37 u. §§ 39 bis 47 BAO) vollversichert in der gemeinhaltzig gemein 1,258842 Geringfügige (freie) Dienstnehmer begünstigter Körperschaften (gemeinnützig gem §§34 bis 37 u. §§ 39 bis 47 BAO) mit DAG 1,228159 Geringfügige (freie) Dienstnehmer begünstigter Körperschaften (gemeinnützig gem §§34 bis 37 u. §§ 39 bis 47 BAO) ohne DAG 1,064159 Freie Dienstnehmer (vollversichert) 1,291433

Tabelle: Beschäftigungsverhältnisse / Beschäftigungsgruppen:

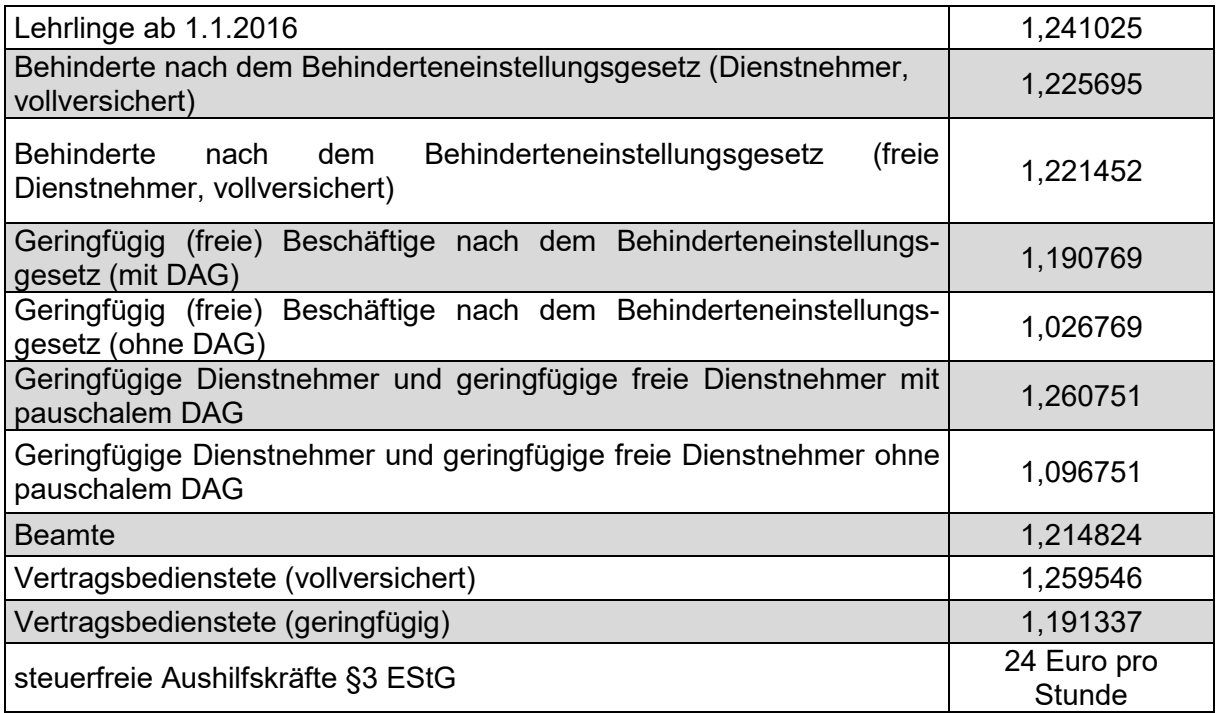

Die Berechnung des Stundensatzes erfolgt immer für ein Kalenderjahr mit folgender Formel:

#### *Stundensatz =*

### *Bruttojahresbezug x Gesamtfaktor für Lohnnebenkosten*

*1.720 h bzw. 1.900 h (Faktor f. durchschnittliche Jahresarbeitsstunden) x Faktor für reduzierte Arbeitszeit*

Die Formel für den Stundensatz setzt sich zusammen aus:

- **•** Bruttojahresbezug aus dem Jahres- bzw. Halbjahreskonto mal dem %- Zuschlag für Lohnnebenkosten.
- **• Faktor für durchschnittliche Jahresstundenanzahl**:
	- − **durchschnittliche Jahresarbeitsstunden ohne Überstunden 1.720 Std.** (basierend auf einer Arbeitszeit von 40 Std./Woche und Abzug des gesetzlichen Mindestanspruchs für Urlaub bzw. Feiertage)
	- − **durchschnittliche Jahresleistungsstunden bei All-In-Dienstvertrag oder fixen monatlichen Überstundenpauschalen -1.900 Std.**  (basierend auf einer Arbeitszeit von 40 Std./Woche und Abzug des gesetzlichen Mindestanspruchs für Urlaub bzw. Feiertage und Berücksichtigung von 180 Überstunden)

### **• Faktor für reduzierte Arbeitszeit:**

Bei einer Wochenarbeitszeit von weniger als 40 Stunden wird der Faktor im Zahlungsantrag automatisch angepasst (Ist- Wochenstundenverpflichtung / 40).

#### **Hinweis:**

Nur in Ausnahmefällen (Kurzarbeit, Erntehelfern, Landarbeitern und Arbeitskräfteüberlassungen) und nach Vorgabe durch die Bewilligende Stelle im Genehmigungsschreiben darf auf Basis der tatsächlichen Kosten abgerechnet werden. In diesen Fällen ist dann allerdings der Zahlungsvollzug für sämtliche förderfähige Lohnkostenbestandteile vorzulegen.

### **8 Abrechnungsvorgaben für Aushilfskräfte:**

Für steuerfreien Aushilfen nach § 3 EStG (kurzfristig beschäftigte Aushilfskräfte) wird eine vereinfachte Abrechnung mittels eines fixen Stundensatzes in Höhe von derzeit 24 Euro angewendet.

Um den festgelegten Stundensatz anwenden zu können, müssen folgende Festlegungen gem. §5 Abs. 2 ASVG zutreffen:

- **•** Die Aushilfskraft steht nicht bereits in einem Dienstverhältnis zur förderwerbenden Person und unterliegt daneben aufgrund einer selbständigen oder unselbständigen Erwerbstätigkeit einer Vollversicherung in der gesetzlichen Kranken-, Unfall- und Pensionsversicherung oder vergleichbaren gesetzlichen Regelungen.
- **•** Die Beschäftigung der Aushilfskraft dient ausschließlich dazu, einen zeitlich begrenzten zusätzlichen Arbeitsanfall zu decken, der den regulären Betriebsablauf überschreitet, oder den Ausfall einer Arbeitskraft zu ersetzen.
- **•** Die Tätigkeit als Aushilfskraft umfasst insgesamt nicht mehr als 18 Tage im Kalenderjahr.
- **•** Die förderwerbende Person beschäftigt an nicht mehr als 18 Tagen im Kalenderjahr steuerfreie Aushilfskräfte.

### **9 Wie lange ist ein berechneter Stundensatz gültig?**

Wird ein berechneter Stundensatz für Mitarbeiter:innen erstmalig in einem Kalenderjahr in einem Projekt abgerechnet, muss dieser Stundensatz für das gesamte Kalenderjahr angewendet werden. Aufrollungen sind nicht zulässig!

Eine förderwerbende Person, die die Stunden ihres Personals für das Kalenderjahr 2023 abrechnen will, kann die nachfolgendhier angeführten Stundensätze verwenden.

- **•** Berechneter Stundensatz auf Basis des Halbjahreslohnkontos von 2023 => Die Abrechnung der Leistungen für das gesamte Kalenderjahr 2023 ist ab Beginn der zweiten Jahreshälfte bzw. nach Vorliegen des Halbjahreslohnkontos 2023 möglich.
- **•** Berechneter Stundensatz auf Basis des Jahreslohnkontos von 2022 => Die Abrechnung der Leistungen für das Kalenderjahr 2023 ist ab Beginn des Kalenderjahres 2023 möglich.
- **•** Berechneter Stundensatz auf Basis des Jahreslohnkontos von 2021 für Leistungen des Kalenderjahres 2022 => Die Abrechnung der Leistungen für das gesamte Kalenderjahr 2022 ist ab Beginn des Kalenderjahres 2022 möglich.

Sobald die förderwerbende Person einen dieser Stundensätze ausgewählt hat, ist ausschließlich dieser für die Abrechnung der gesamten Leistungen und pro Projekt für das Kalenderjahr 2022 heranzuziehen.

### **10 Wie wird der Pauschalsatz für Personalgemeinkosten angewendet?**

Soferne nicht maßnahmenspezifische Ausnahmen anderes vorsehen (z. B. Sektormaßnahme Obst und Gemüse, Projektmaßnahme 78-01) werden die Personalgemeinkosten pauschal in Höhe von 15 % der direkt förderfähigen Personalkosten gefördert. Die Personalgemeinkosten müssen **nicht** gesondert beantragt werden!

Folgende Kosten werden durch die Gemeinkostenpauschale abgedeckt:

- **•** Kosten im Bereich der Büroinfrastruktur: dazu zählen Investitionen in Büroinfrastruktur und Sachkosten wie EDV, Telefon, Miete, Heizung, Wasser, Energie und Reinigung
- **•** Kosten für die allgemeine Verwaltung: Personalkosten für Sekretariate, Rechnungswesen, Controlling, Personalverrechnung, Personalabteilung, IT, Geschäftsführung sowie Kosten für Steuerberatung und Buchführung.

Diese Kosten dürfen nicht mehr gesondert als Sachkosten im Zahlungsantrag eingereicht werden.

### **11 Anwendungsbeispiele**

### **Erhöhung des Stundenausmaßes und des Gehalts**

Ein Mitarbeiter ist das ganze Jahr beschäftigt. Am 1. August beginnt ein neues Projekt. Mit Beginn des Projekts hat sich das Stundenausmaß von 20 auf 40 Wochenstunden erhöht.

01.01.- 31.07. = 20 Wochenstunden

01.08.- 31.12. = 40 Wochenstunden

Zur Erfassung der Daten im Zahlungsantrag werden die durchschnittlichen Wochenstunden und der Bruttojahresgehalt, welcher am Jahres- bzw. Halbjahreslohnkontos ausgewiesen ist, herangezogen.

Die durchschnittlichen Wochenstunden werden mit folgender Formel berechnet:

 $((7x20) + (5x40)) / 12 = 28,33$  Std

Zusätzlich zur Änderung der Wochenstunden kam es zu einer Gehaltserhöhung.

Im Bruttojahresgehalt sind die Bruttogehälter vor und nach der Gehaltserhöhung enthalten. Auch hier wird der Durchschnitt aller Gehälter für die Berechnung des Stundensatzes verwendet.

### **Förderfähige Überstunden, die nicht auf Basis eines All-In-Dienstvertrages anfallen**

Überstunden, die nicht auf Basis eines All-In-Dienstvertrages anfallen, jedoch von der Förderwerbenden Person an die Mitarbeiterin ausbezahlt wurden, sind bis zu einem Ausmaß von 180 Stunden pro Jahr förderfähig, sofern es sich um tatsächlich ausbezahlte Überstunden handelt. Ein Unterschied besteht nur in der Berechnung des Stundensatzes:

Für die Berechnung des Stundensatzes bei allen nicht-All-In-Dienstverträgen ist der letztgültige Bruttojahresbezug **ohne Überstundenentgelte** anzugeben. Die durchschnittliche Jahresstundenanzahl beträgt 1720 Stunden bei 40 Std./Woche. Im Zuge der Erfassung der für das Projekt geleisteten Stunden kann die förderwerbende Person auswählen, ob die Mitarbeiterin tatsächlich ausbezahlte Überstunden geleistet hat. Wenn dies zutrifft, dann können für diese Mitarbeiterin bis zu 1900 Stunden abgerechnet werden. Die Überstunden müssen ebenfalls im Kalenderjahr für welches die Leistungen abgerechnet werden, angefallen sein.

### **Stundenverschiebungen im Kalenderjahr**

Stundenverschiebungen innerhalb eines Jahres sind zulässig. Es muss jedoch darauf geachtet werden, dass im gesamten Jahr maximal die für die jeweiligen mitarbeitenden Personen zulässige Jahresstundenanzahl (1.720 Stunden bei 40 Std./Woche) ausbezahlt wird.

Die förderwerbende Person beschäftigt eine Mitarbeiterin oder einen Mitarbeiter, der mit 40 Wochenstunden (= 1.720 Stunden/Jahr) angestellt ist. Sie rechnet die Personalkosten halbjährlich ab:

- a) Das Projekt dauert das gesamte Jahr. Der Mitarbeiter arbeitet im 1. Halbjahr 1.100 Stunden. Im 2. Halbjahr arbeitet er nicht 860 Stunden, sondern nur 620 Stunden. Die 240 Stunden, die er im ersten Halbjahr mehr gearbeitet hat, nimmt er sich als Zeitausgleich. Es ergibt sich damit keine Überförderung. **Die Stunden dürfen abgerechnet werden.**
- b) Der Durchführungszeitraum des Projekts beträgt 6 Monate (1. Halbjahr). Die Mitarbeiterin bzw. der Mitarbeiter arbeiten in diesen 6 Monaten 1.100 Stunden. Dürfen diese Stunden in Summe abgerechnet werden? **Die Stunden dürfen abgerechnet werden**. Es muss aber darauf geachtet werden, dass es zu keiner Überförderung kommt, vor allem im Hinblick auf Folgeprojekte (max. Stundenanzahl/Jahr). Dies ist durch die Vorlage einer Leistungsaufzeichnung in Form einer Vollzeitaufzeichnung auszuschließen.

#### **Hinweis:**

Für die Erfassung im Zahlungsantrag muss zumindest für diese Fälle (Stundenverschiebungen) immer das gesamte Kalenderjahr und nicht der Zeitraum für die aktuelle Projektabrechnung eingegeben werden.

Ausnahme: Wenn die Mitarbeiterin oder der Mitarbeiter nur für einen bestimmten Zeitraum und nicht unbefristet angestellt ist, dann bezieht sich seine gesamte Stundenanzahl ebenfalls nur auf diesen Zeitraum und nicht auf das gesamte Kalenderjahr.

#### **Jahreslohnkonto umfasst weniger als 6 Monate**

Ist eine Person in einem Kalenderjahr kürzer als 6 Monate angestellt, kann das letztgültige Jahreslohnkonto über den Zeitraum der Beschäftigung zur Berechnung des Stundensatzes verwendet werden.

Angenommen, das Dienstverhältnis beginnt mit Projektbeginn am 01.08., dann gibt es nur ein Jahreslohnkonto von August bis Dezember. Die 6 Monate wurden nicht erreicht. Das letztgültige Jahreslohnkonto geht in diesem Beispiel nur über den Zeitraum von 5 Monaten und kann in diesem Fall trotzdem zur Berechnung des Stundensatzes herangezogen werden.

#### **Altersteilzeit**

Bei der Abrechnung von "Altersteilzeit" wird nach Beispiel 1 vorgegangen. Die zusätzlichen Kosten für die Altersteilzeit sind nicht förderfähig.

#### **Eingliederungsbeihilfe AMS**

Das AMS gewährt eine Eingliederungsbeihilfe, wenn Mitarbeiterinnen oder Mitarbeiter neu eingestellt werden, die vorher arbeitslos waren. Für die Berechnung des Stundensatzes muss diese Beihilfe vom Jahresbruttogehalt abgezogen werden. Das verminderte Jahresbruttogehalt ist im Zahlungsantrag zu erfassen. Die Wochenstundenanzahl bleibt unverändert.

**Impressum:**  Agrarmarkt Austria

Dresdner Straße 70, 1200 Wien Telefon: 43 50 3151 - 99 E-Mail: dfp@ama.gv.at